# **SQL JOINs Cheat Sheet**

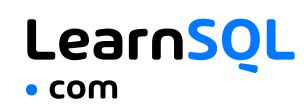

## **NATURAL JOIN**

If the tables have columns with **the same name**, you can use NATURAL JOIN instead of JOIN.

The common column appears only once in the result table. **Note:** NATURAL JOIN is rarely used in real life.

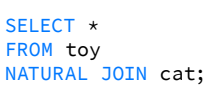

RIGHT JOIN returns all rows from the **right table** with matching rows from the left table. Rows without a match are filled with NULLs. RIGHT JOIN is also called RIGHT OUTER JOIN.

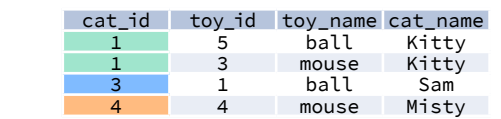

#### **LEFT JOIN**

LEFT JOIN returns all rows from the **left table** with matching rows from the right table. Rows without a match are filled with NULLs. LEFT JOIN is also called LEFT OUTER JOIN.

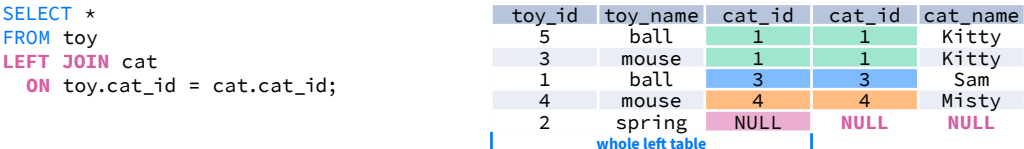

## **RIGHT JOIN**

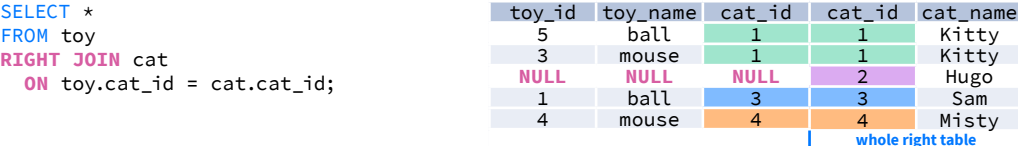

#### **FULL JOIN**

FULL JOIN returns all rows from the **left table** and all rows from the **right table**. It fills the non-matching rows with NULLs. FULL JOIN is also called FULL OUTER JOIN.

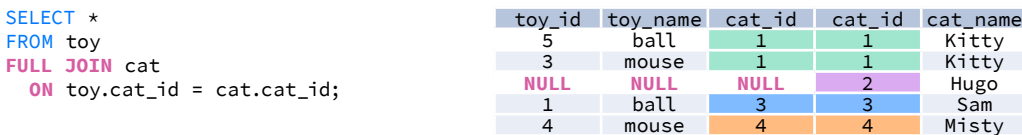

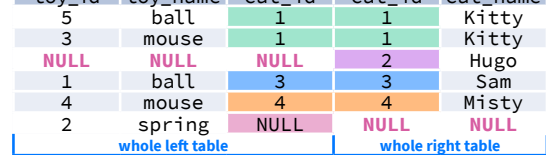

## **CROSS JOIN**

CROSS JOIN returns **all possible combinations** of rows from the left and right tables.

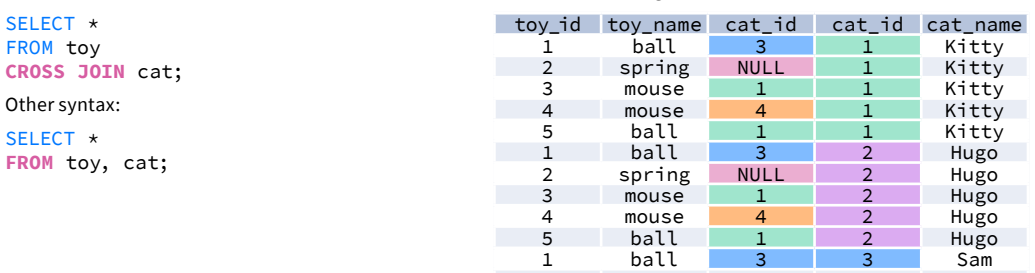

··· ··· ··· ··· ···

JOIN combines data from two tables.

#### **JOINING TABLES**

JOIN typically combines rows with equal values for the specified columns. **Usually**, one table contains a **primary key**, which is a column or columns that uniquely identify rows in the table (the cat\_id column in the cat table). The other table has a column or columns that **refer to the primary key columns** in the first table (the cat\_id column in the toy table). Such columns are **foreign keys**. The JOIN condition is the equality between the primary key columns in one table and columns referring to them in the other table.

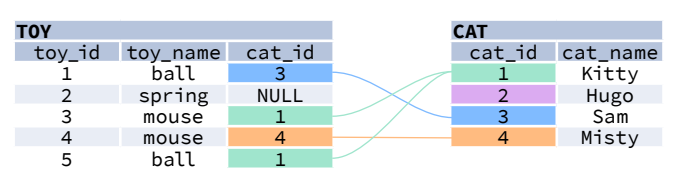

## **COLUMN AND TABLE ALIASES**

Aliases give a temporary name to a **table** or a **column** in a table.

A **column alias** renames a column in the result. A **table alias** renames a table within the query. If you define a table alias, you must use it instead of the table name everywhere in the query. The AS keyword is optional in defining aliases.

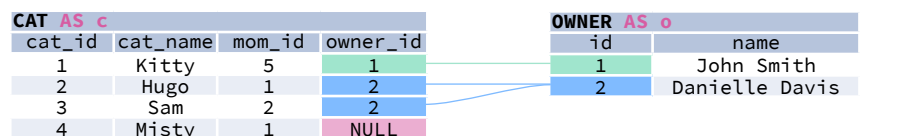

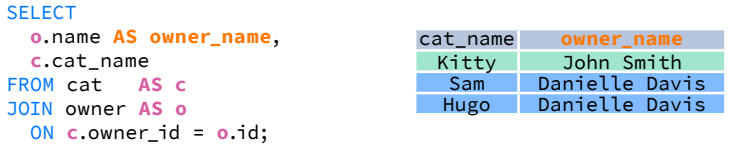

## **SELF JOIN**

You can join a table to itself, for example, to show a parent-child relationship.

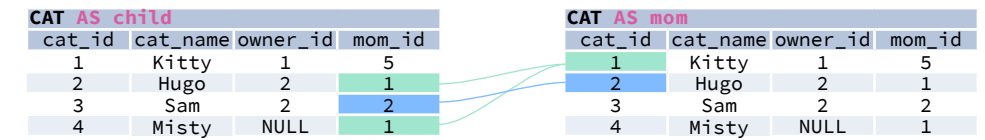

Each occurrence of the table must be given a **different alias**. Each column reference must be preceded with an **appropriate table alias**.

SELECT

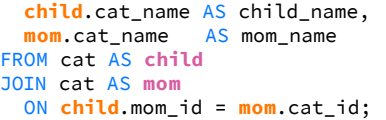

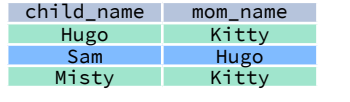

## **NON-EQUI SELF JOIN**

You can use a **non-equality** in the ON condition, for example, to show **all different pairs** of rows.

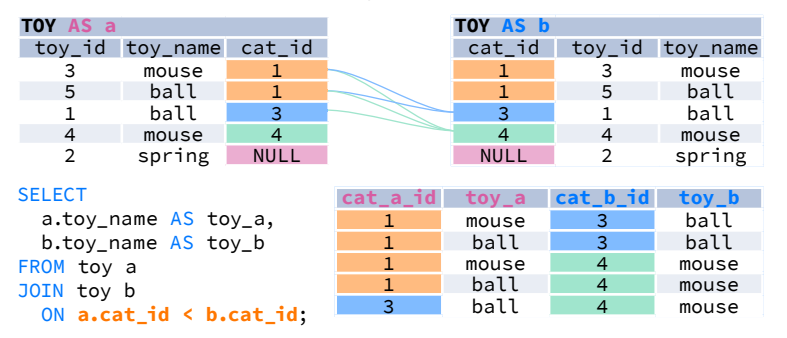

## **MULTIPLE JOINS**

You can join more than two tables together. First, two tables are joined, then the third table is joined to the result of the previous joining.

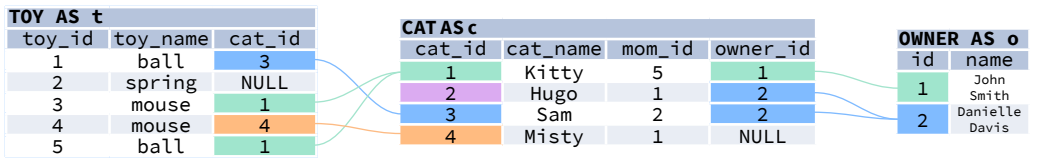

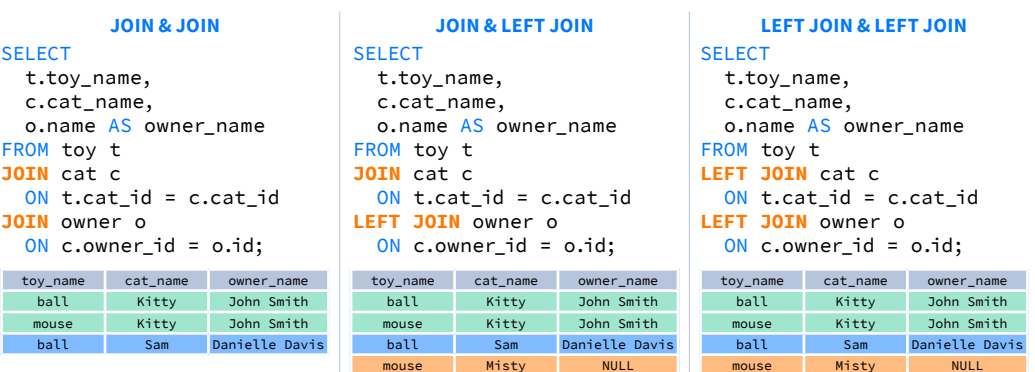

Misty

## **JOIN WITH MULTIPLE CONDITIONS**

You can use multiple JOIN conditions using the **ON** keyword once and the **AND** keywords as many times as you need.

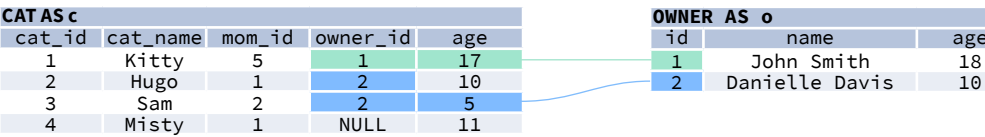

SELECT

 cat\_name, o.name AS owner\_name, c.age AS cat\_age, o.age AS owner\_age FROM cat c JOIN owner o **ON c.owner\_id = o.id AND c.age < o.age**;

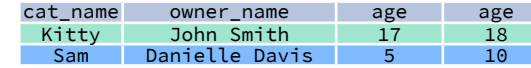

Try out the interactive **[SQL JOINs](https://learnsql.com/course/joins)** course at **[LearnSQL.com](https://learnsql.com/)**, and check out our other SQL courses.

**LearnSQL.com is owned by Vertabelo SA**<br>vertabelo.com | CC BY-NC-ND Vertabelo SA

spring NULL NULL

age<br>18

#### **JOIN**

JOIN returns all rows that match the ON condition. JOIN is also called INNER JOIN.

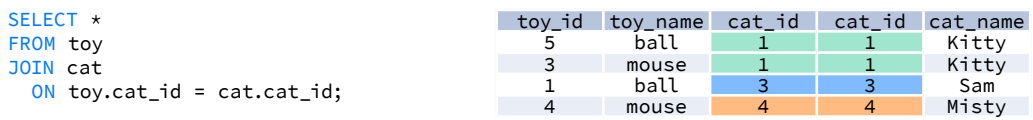

There is also another, older syntax, but it **isn't recommended**. List joined tables in the FROM clause, and place the conditions in the WHERE clause.

SELECT \* FROM toy, cat WHERE toy.cat\_id = cat.cat\_id;

## **JOIN CONDITIONS**

The JOIN condition doesn't have to be an equality – it can be any condition you want. JOIN doesn't interpret the JOIN condition, it only checks if the rows satisfy the given condition.

To refer to a column in the JOIN query, you have to use the full column name: first the table name, then a dot (.) and the column name:

ON cat.cat\_id = toy.cat\_id

You can omit the table name and use just the column name if the name of the column is unique within all columns in the joined tables.